**DURATION**: 2 days  $CODE : APL\PL\ESS$ 

#### **COURSE OBJECTIVE**

After completing the training, the participants will be able to:

- Identify the Lightroom workspace file menus and tool panels.
- Identify the uses for Lightroom in a digital workflow.
- Identify and use tools to sort and evaluate images using metadata.
- Identify and use tools to resize and crop images.
- Identify and use tools with Lightroom to perform basic and advanced color correction of images.
- Identify and use selection tools to edit specific image areas.
- Use, create, manage and manipulate brushes in Lightroom.
- Identify panels and tools for creating and managing colors.
- Create and utilize presets for importing, editing and adding metadata to images.
- Create and manipulate masks
- Optimize and export images using the Save for Web & Devices panel.
- Utilize the export functionalities within Lightroom, including for Print.

## WHO SHOULD ATTEND

• All students are expected to attend classes regularly and promptly, and for the duration of the scheduled instructional time. Individual instructors will decide the optimum time for taking attendance and may penalize for habitual lateness of absence.

# PRE-REQUISITES

• There are no prerequisites for this course; however, to ensure your success, it is recommended that students have a solid working knowledge of the Windows.

# **Photoshop Lightroom: Essentials**

#### INTRODUCTION

Introducing you to the Lightroom interface and workspace, showing you how to set up your preferences and personalize Lightroom to suit your workflow. You will learn how to import, store and name files using keywords and discover the many features of the Lightroom Library and how to get the most from the Develop Module. Plus, explore all of the export options available using the Slideshow, Web and Print Modules to output your images professionally.

## **COURSE OUTLINE**

## **Getting started**

- Istallation
- Adobe Help
- Resources

## Workspace and setup

- The Lightroom workspace
- Working with the Filmstrip
- Viewing photos in Loupe view
- Setting preferences and personlizing
- Color management

# Importing photos

- Getting photos into your library
- Importing automatically

## Organizing photos in the catalog

- Library module overview
- Browsing the catalog
- Managing photos
- Working with collections
- Grouping photos into stacks
- Filtering and rating photos
- Viewing and editing metadata
- Working with keywords
- Finding photos in the catalog

## **Developing photos**

- Develop module overview
- Adjusting image color and tone
- Working in grayscale
- Retouching and correcting flaws
- Apply develop adjustments to other photos
- Managing image history and snapshots
- Quick develop

## **Exporting photos**

- Exporting photos
- Editing in other applications

#### **Creating and viewing slideshows**

- · Creating sildeshows
- Specifying the slide layout
- Adding overlays to slides
- Playing & exporting slideshows

#### **Printing photos**

- Printing photos and contact sheets
- Laying out photos on a page
- Printing overlay text & graphics
- Setting resolution and color management
- Printing multiple photos

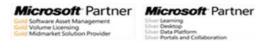

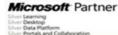

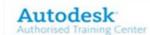

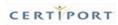

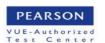